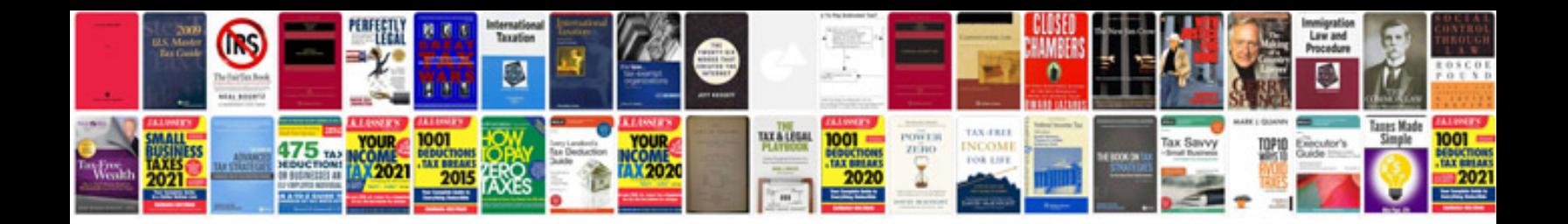

645 pro manual

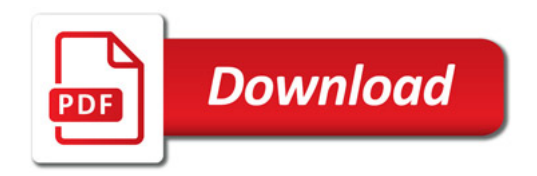

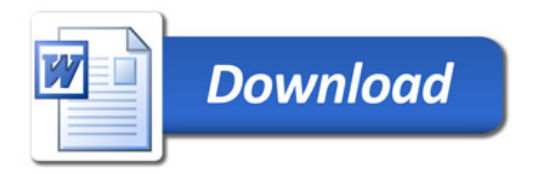